## **PLP Tool Rights**

Last Modified on 10/21/2024 8:20 am CDT

## System [Administration](http://kb.infinitecampus.com/#system-administration-plp) PLP | Student [Information](http://kb.infinitecampus.com/#student-information-plp) PLP

Tool Rights determine the level of access users have to tools throughout Campus. This article refers to tool rights in abbreviated form (i.e., R, W, A, D or any combination of the four). Sub-rights appear as italicized.

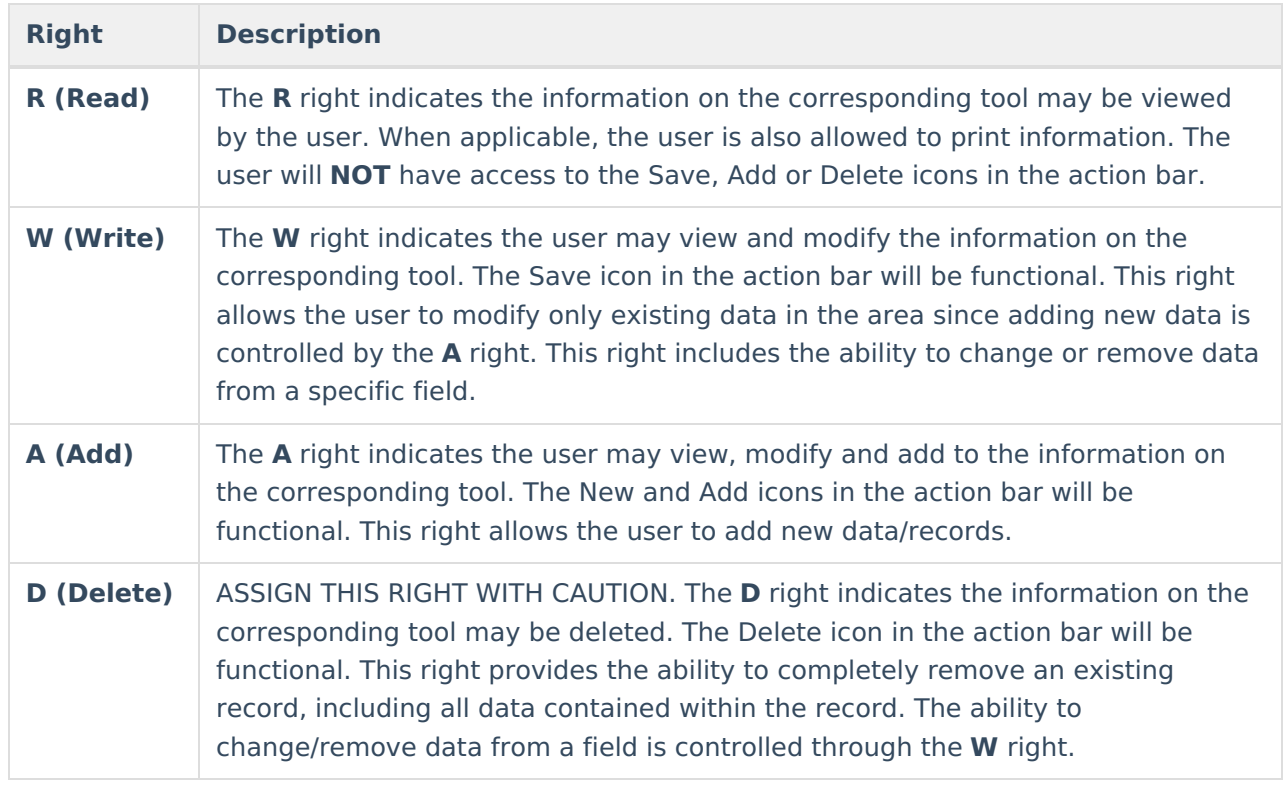

RWAD Rights assigned at the module or folder level give those rights to all features within the module. For example, giving RW rights to the System Administration PLP folder assigns RW rights to all tools within that folder, including any subrights.

## **System Administration PLP**

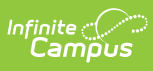

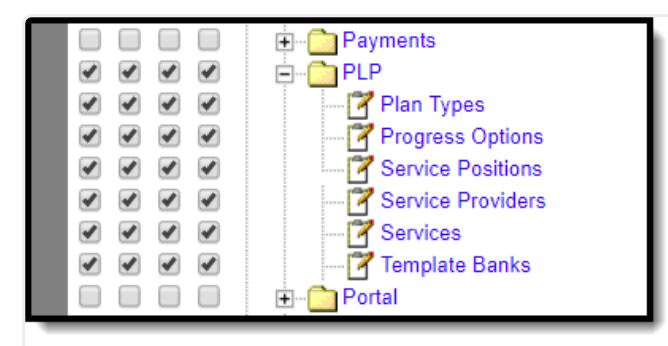

System Administration PLP Tool Rights

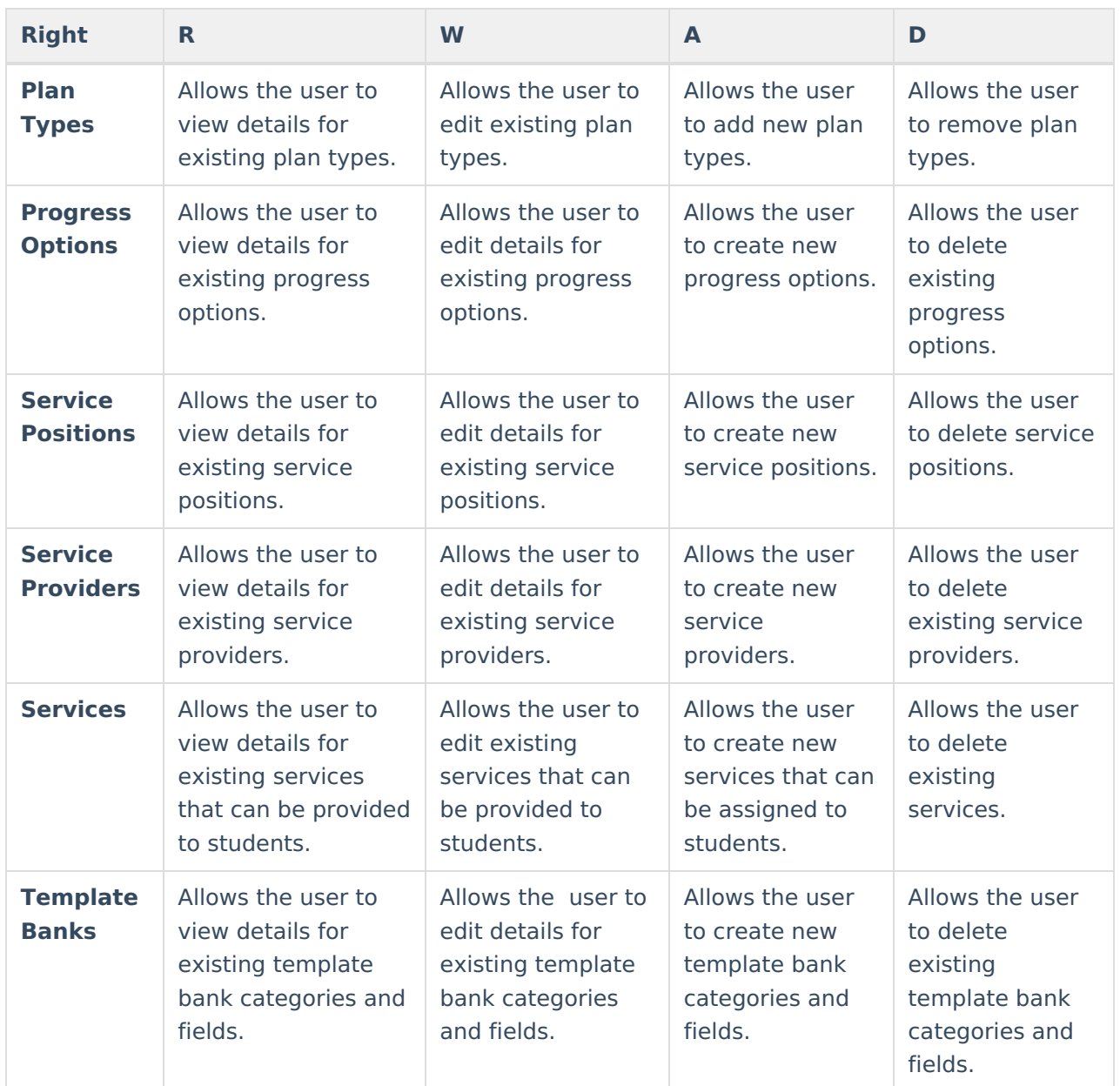

## **Student Information PLP**

For any user who needs access to PLP information, R rights must be granted to Student

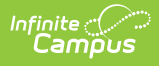

Information > General > Summary. R rights may also be granted to Student Information > Allow Unfiltered Search, to allow the user the ability to see students who are not in his/her direct caseload.

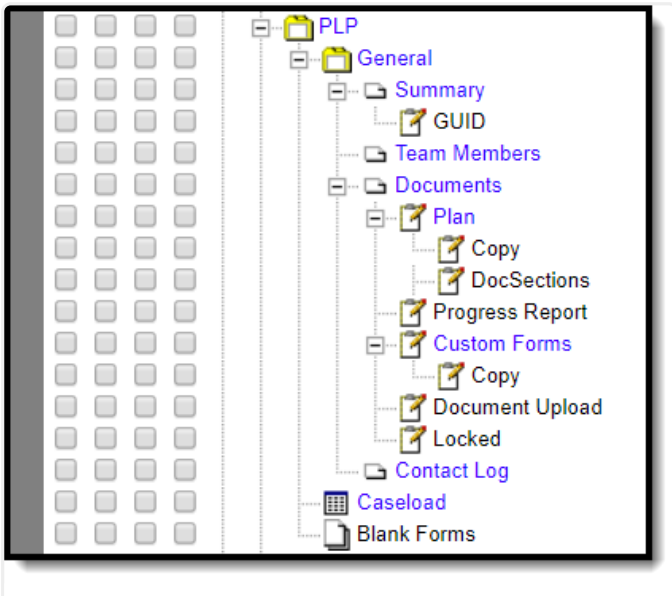

Student PLP Tool Rights

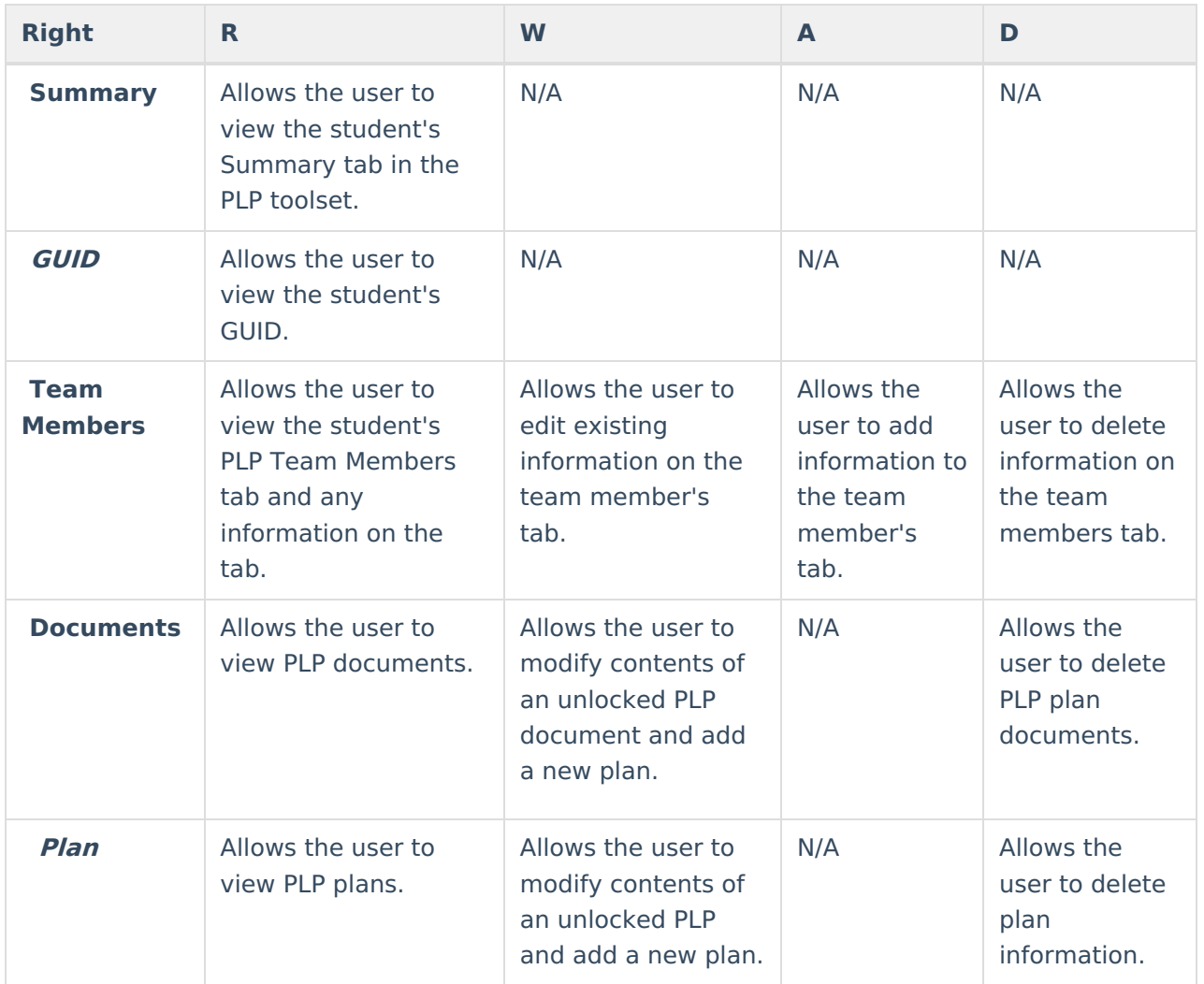

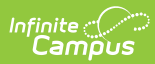

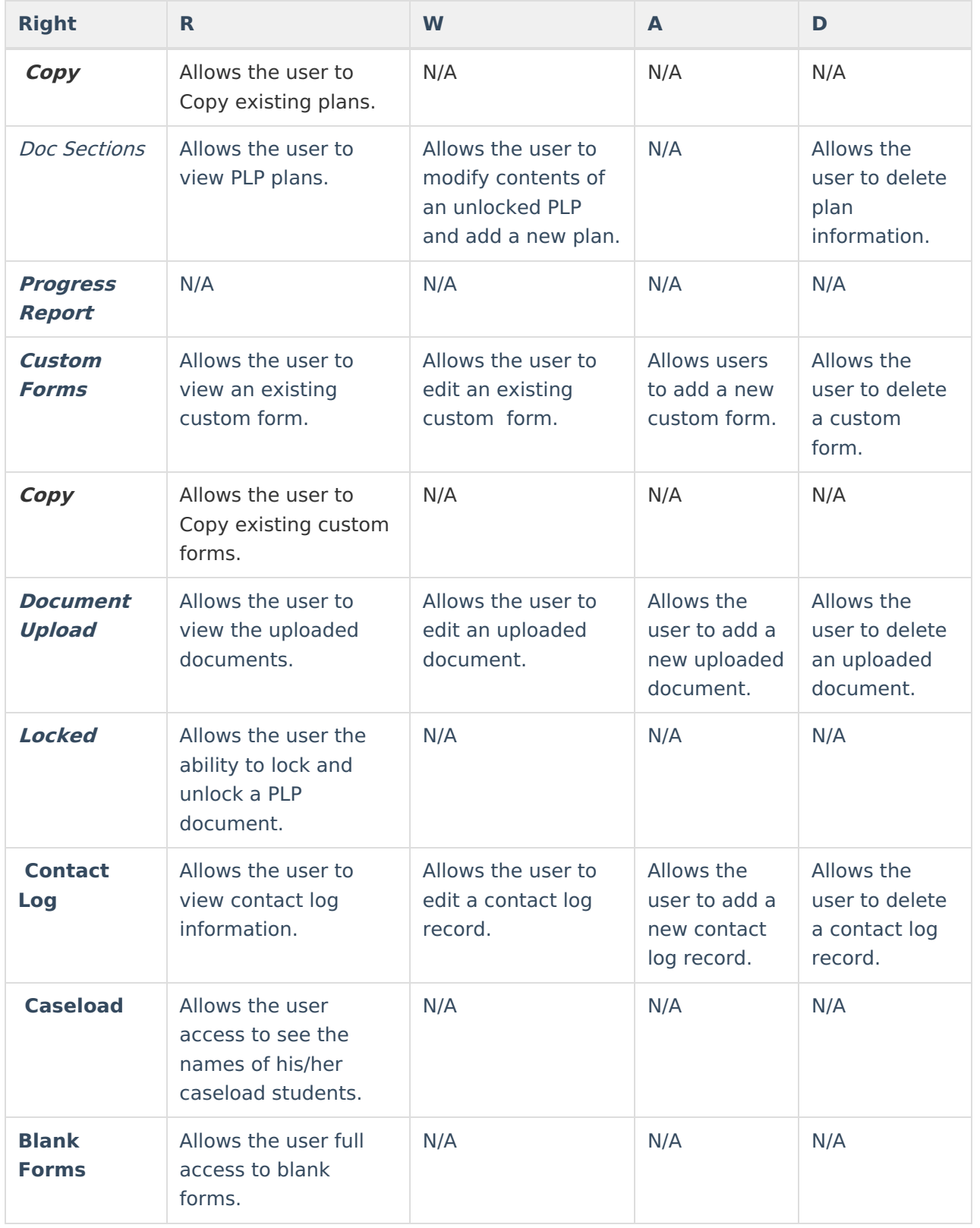